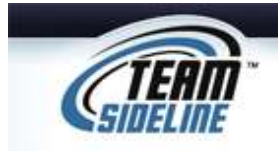

## **Team Roster Sign Up**

**Welcome** This is a one page Sheet to tell you how to add your Team Roster online.

## **Important Notes:**

- 1) Your organization is not using this process for you to register your Team and collect payments.
- 2) Your organization is using this process so you have an easy process to identify what players are on your Team Roster, and, so the organization can track what players are on each team.

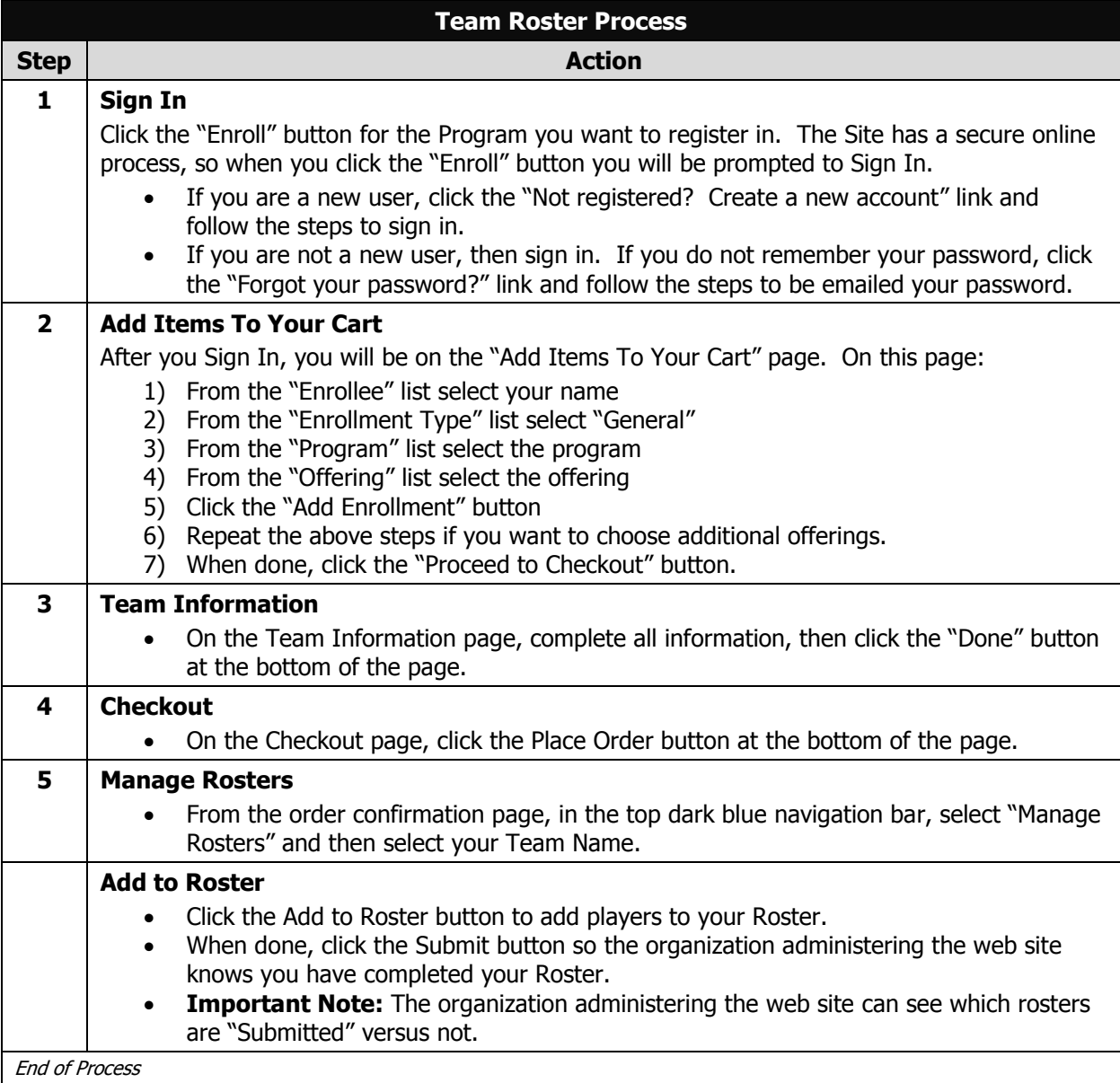